## **Actus**

- Noisettes - Les membres -

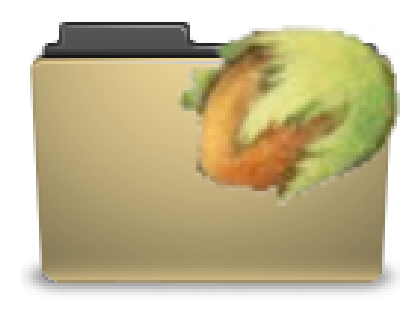

Date de mise en ligne : dimanche 14 février 2010

**Copyright © Escal V4 - Tous droits réservés**

Cette noisette, très largement inspirée du plugin Articles rotatifs de Bernard Blazin, propose d'afficher les articles que l'on veut de façon défilante.

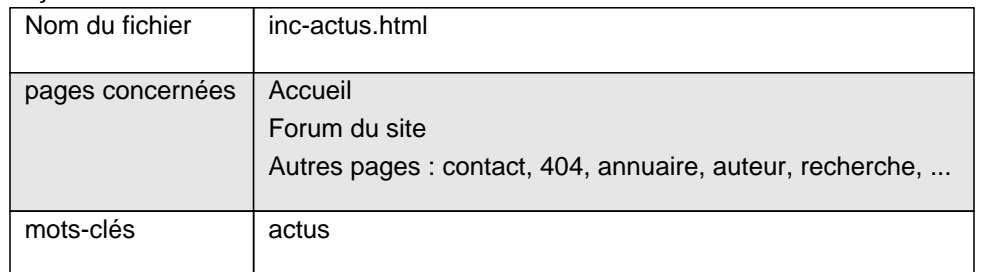

## **Actus**

Ici vous pouvez afficher le titre (avec lien) et le début du texte des articles avec le mot-clé "actus".

Le titre des articles avec le début du texte apparait et on change d'article toutes les 5 secondes par défaut.

Les articles qui apparaitront sont ceux à qui on aura associé le mot-clé **actus**, peu importe leur emplacement.

Dans la configuration d'Escal "Paramétrage des blocs latéraux" ' "Titres et contenus", vous pouvez choisir :

- le titre de la noisette
- la temporisation entre chaque actu
- de faire disparaitre la noisette s'il n'y a pas ou plus d'article à afficher

La version **3.78.01** d'Escal modifie le comportement de la noisette en détournant la date de rédaction antérieure des articles :

- les articles "Actus" sans date de rédaction antérieure s'affichent comme avant
- ceux qui ont une date de rédaction antérieure dans le futur s'affichent
- ceux qui ont une date de rédaction antérieure dans le passé ne s'affichent plus

Il faut bien sûr penser à cocher "Oui" pour la date de rédaction antérieure dans Configuration - Contenu du site - Les articles

Il ne restera plus qu'à donner une date de rédaction antérieure aux articles "Actus" qui sera la date de fin de parution de ces articles dans le bloc.